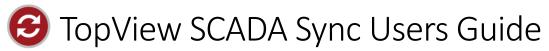

View the latest version of this document:

If this document is NOW available here.